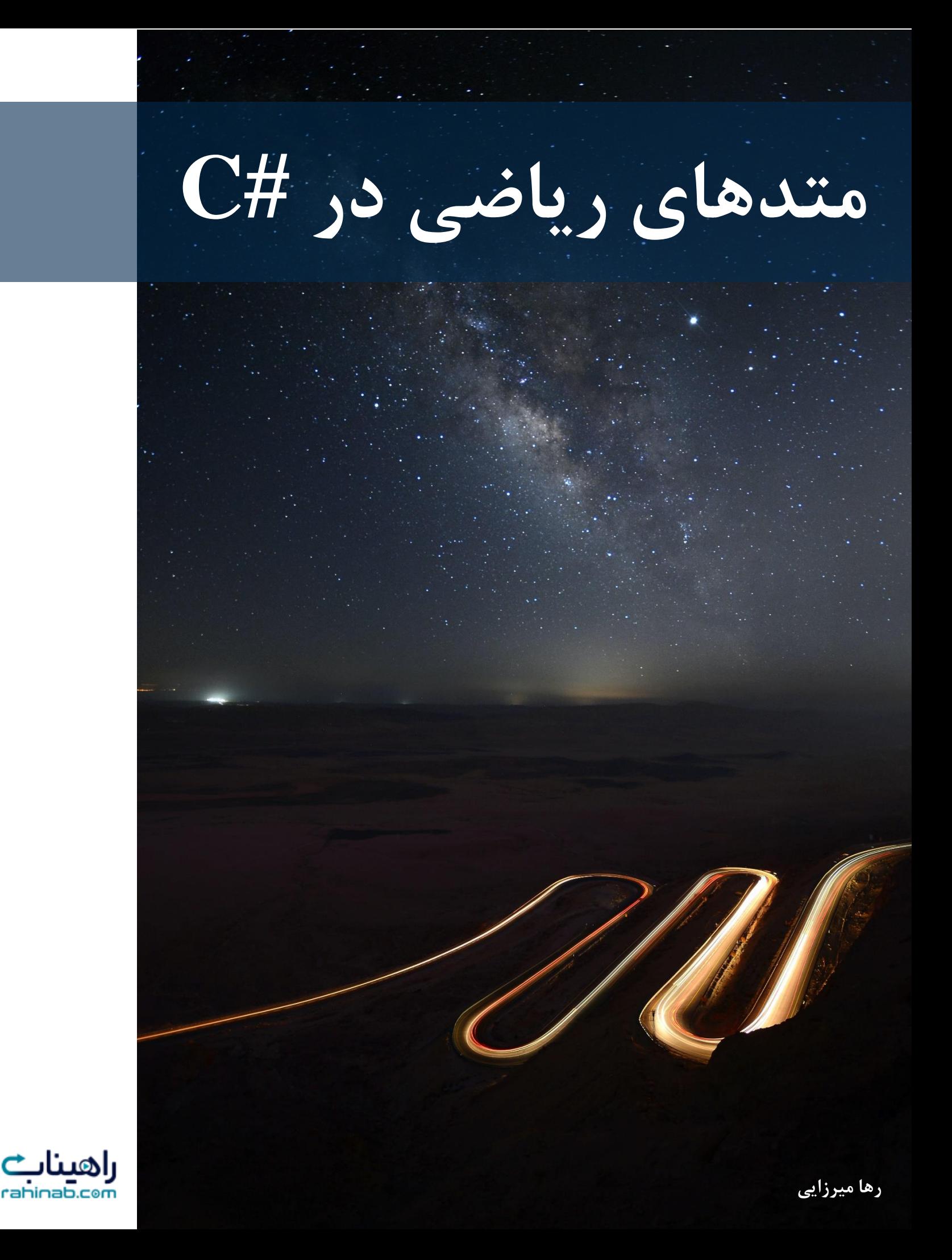

# **متدهای ریاضی در #C**

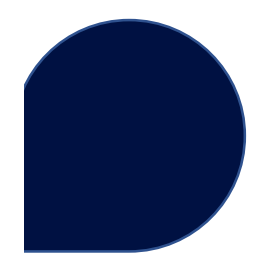

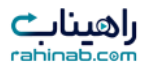

#### **Math.Max (x , y)**

از روش (y , x (Max.Math برای پیدا کردن باال ترین مقدار y , x استفاده می شود.

از همه انواع اعداد اعشاری و صحیح می توان به عنوان ورودی استفاده کرد که خروجی متد نیز متناسب با ورودی های متد خواهد بود.

```
static void Main(string[] args)
{
   int a = Math.max(5, 10); Console.WriteLine(a);
}
```
10

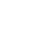

 $\{...\}$ 

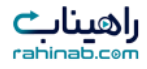

#### **Math.Min (x , y)**

از روش (y , x (Min.Math برای پیدا کردن پایین ترین مقدار y , x استفاده می شود.

از همه انواع اعداد اعشاری و صحیح می توان به عنوان ورودی استفاده کرد . که خروجی متد نیز متناسب با ورودی های متد خواهد بود .

```
static void Main(string[] args)
{
   int a = Math.min(5, 10); Console.WriteLine(a);
}
```
5

 $\{...\}$ 

#### **Math.Sqrt (x)**

 $\overline{\left\{...\right\}}$ 

متد (Math.Sqrt (x ریشه مربعی (جذر) x را برمی گرداند.

```
static void Main(string[] args)
{
    double a = Math.Sqrt(25);
    Console.WriteLine(a);
}
```
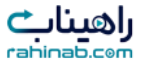

#### **Math.Log (x , y)**

 $\{...\}$ 

لگاریتم عدد را در مبنای تعیین شده حساب می کند. عدد دوم مبنای لگاریتم است.

static void Main(string[] args) { double  $a = Math.Log(16, 2);$  Console.WriteLine(a); }

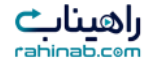

## **Math.Pow (x , y)**

 $\begin{array}{c}\n\hline\n\end{array}\n\qquad \qquad$ 

حاصل عدد به توان تعیین شده را حساب می کند. عدد اول پایه و عدد دوم توان است.

```
static void Main(string[] args)
{
   double a = Math.Pow(9, 2); Console.WriteLine(a);
}
```
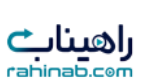

#### **Math.Abs (x)**  $\boxed{\cdot \cdot \cdot}$

متد (x (Abs.Math قدر مطلق x را برمی گرداند.

static void Main(string[] args) { double  $a = Math.Abs(-4.7);$  Console.WriteLine(a); }

4.7

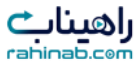

## **Math.Round (x)**

 $\overline{\{...\}}$ 

متد Math.Round (x) عدد x را گرد می کند.

```
static void Main(string[] args)
{
   double a = Math.Round(6.83); Console.WriteLine(a);
}
```
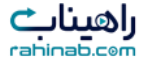

# **Math.Truncate (x)**

 $\overline{\{...\}}$ 

بخش اعشاری عدد را حذف می کند.

```
static void Main(string[] args)
{
    double a = Math.Truncate(9.345);
    Console.WriteLine(a);
}
```
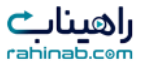

#### **Math.Ceiling (x)**

 $\left\{...\right\}$ 

کوچکترین عدد صحیح بزرگتر از عدد وارد شده را بر می گرداند.

```
static void Main(string[] args)
{
   double a = Math.Ceiling(9.1); Console.WriteLine(a);
}
```
10

```
static void Main(string[] args)
{
   double a = Math.Ceiling(-9.1); Console.WriteLine(a);
}
```
-9

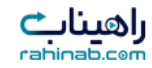

#### **Math.floor (x)**

 $\overline{\mathcal{L}}$ 

بزرگترین عدد صحیح کوچکتر از عدد وارد شده را بر می گرداند.

```
static void Main(string[] args)
{
   double a = Math.Floor(9.9);
    Console.WriteLine(a);
}
```
9

```
static void Main(string[] args)
{
   double a = Math.Floor(-9.9);
    Console.WriteLine(a);
}
```
-10

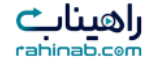

#### **Math.Sin (x)**  $\boxed{\cdot \cdot \cdot}$ سینوس یک زاویه را حساب می کند.

static void Main(string[] args) { double  $a = Math.Sin(20)$ ; Console.WriteLine(a); }

0.9129452507276277

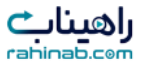

### **Math.Cos (x)** کسینوس یک زاویه را حساب می کند.

 $\boxed{\cdot \cdot \cdot}$ 

```
static void Main(string[] args)
{
    double a = Math.Cos(10);
    Console.WriteLine(a);
}
```
-0.8390715290764524

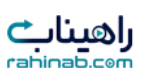

# **Math.Tan (x)**

 $\overline{\left\{...\right\}}$ 

تانژانت یک زاویه را حساب می کند.

```
static void Main(string[] args)
{
   double a = Math.Tan(20);
    Console.WriteLine(a);
}
```
2.237160944224742

راهینات<br>Cahinab.com